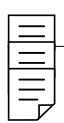

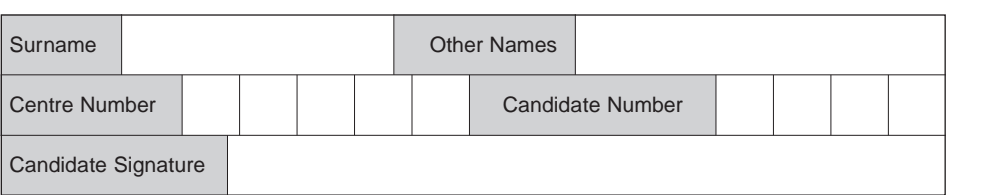

General Certificate of Education June 2008 Advanced Subsidiary Examination

### **COMPUTING CPT3R Unit 3 Practical Systems Development**

Monday 12 May 2008 9.00 am to 10.30 am

**For this paper you must have:** your completed Practical Exercise for CPT3. You may use a calculator.

Time allowed: 1 hour 30 minutes

### **Instructions**

- Use black ink or black ball-point pen.
- Fill in the boxes at the top of this page.
- Answer **all** questions.
- You must answer the questions in the spaces provided. **Answers written in margins or on blank pages will not be marked.**
- Do all rough work in this book. Cross through an y work you do not want to be marked.

### **Information**

- The maximum mark for this paper is 65.
- The marks for questions are shown in brackets.
- You are reminded of the need for good English and clear presentation in your answers.

### **At the end of the examination**

- Hand in **both** this question paper **and** your Practical Exercise documentation to the invigilator.
- **Warning:** If you do not hand in both documents it ma y not be possible to issue a result for this unit.

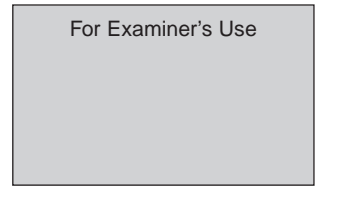

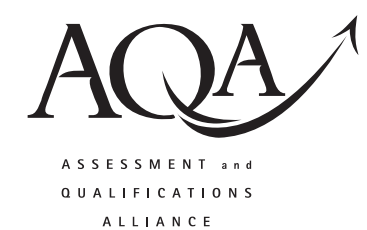

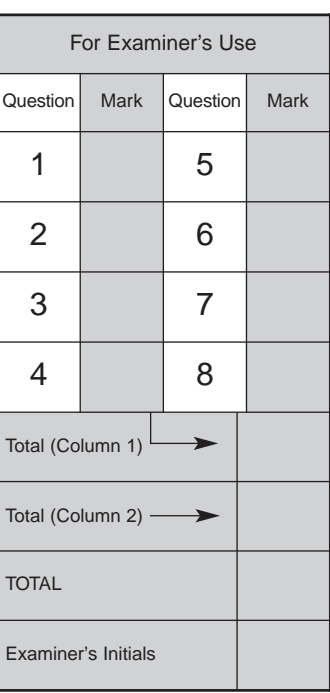

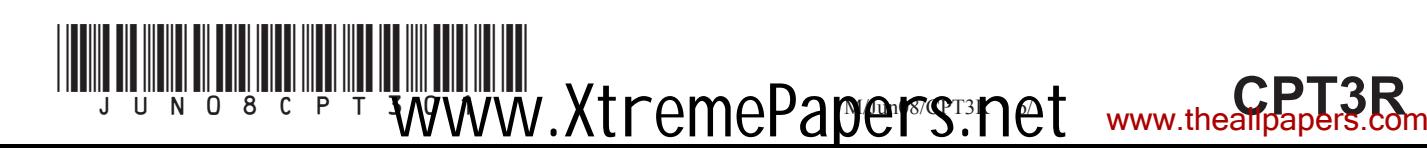

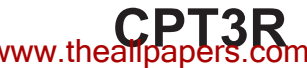

**2**<br> *Areas outside<br>
<i>the box will*<br> *not be scanned*<br> *not be scanned*<br> *for marking* 

### Answer **all** questions in the spaces provided.

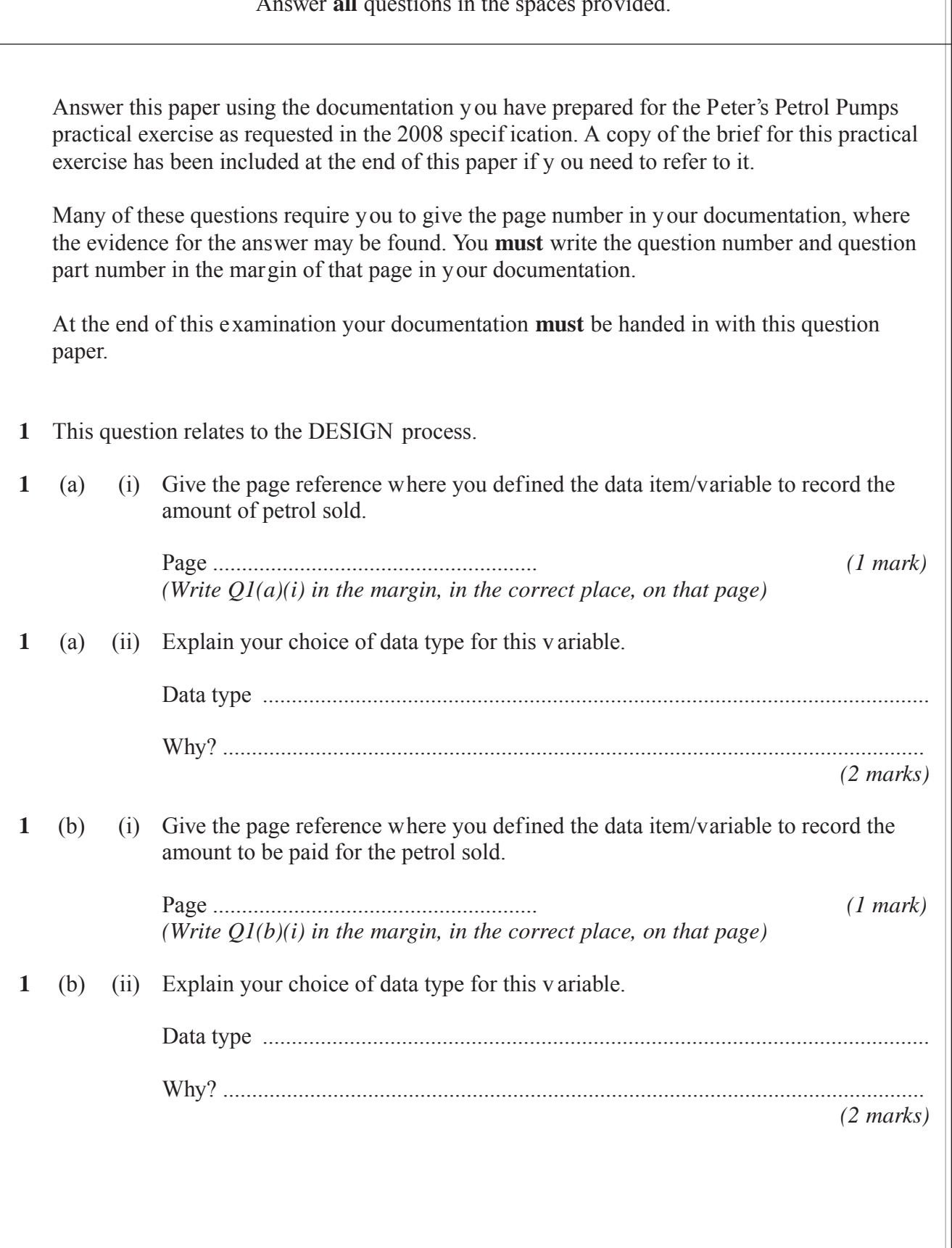

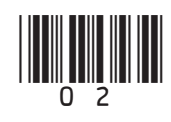

M/Jun08/CPT3R (02) [www.XtremePapers.net](http://www.xtremepapers.net) www.theallpapers.com

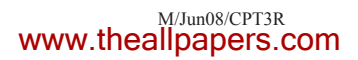

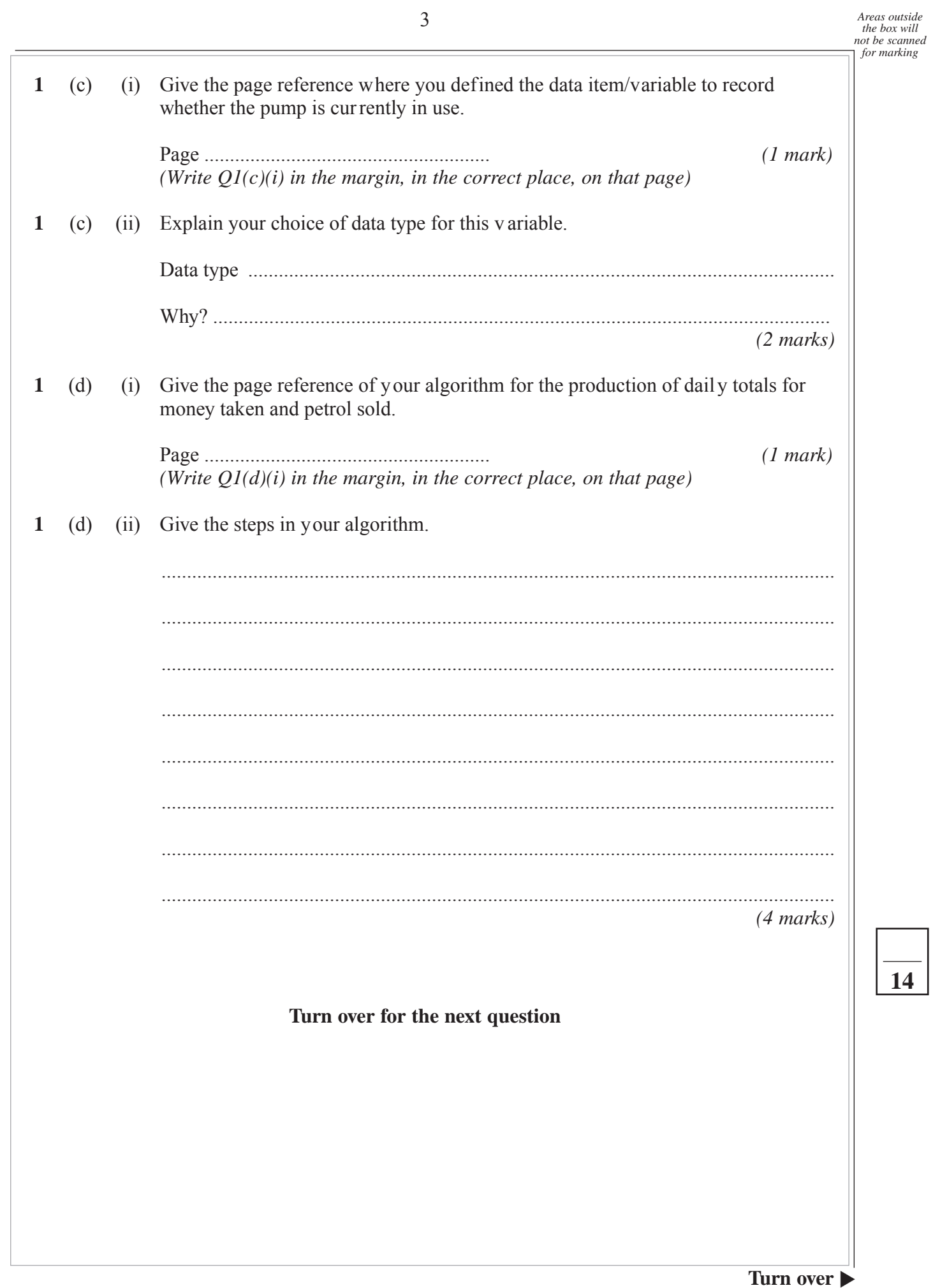

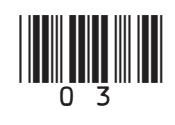

WWW.XtremePapers.net www.thealipapers.com

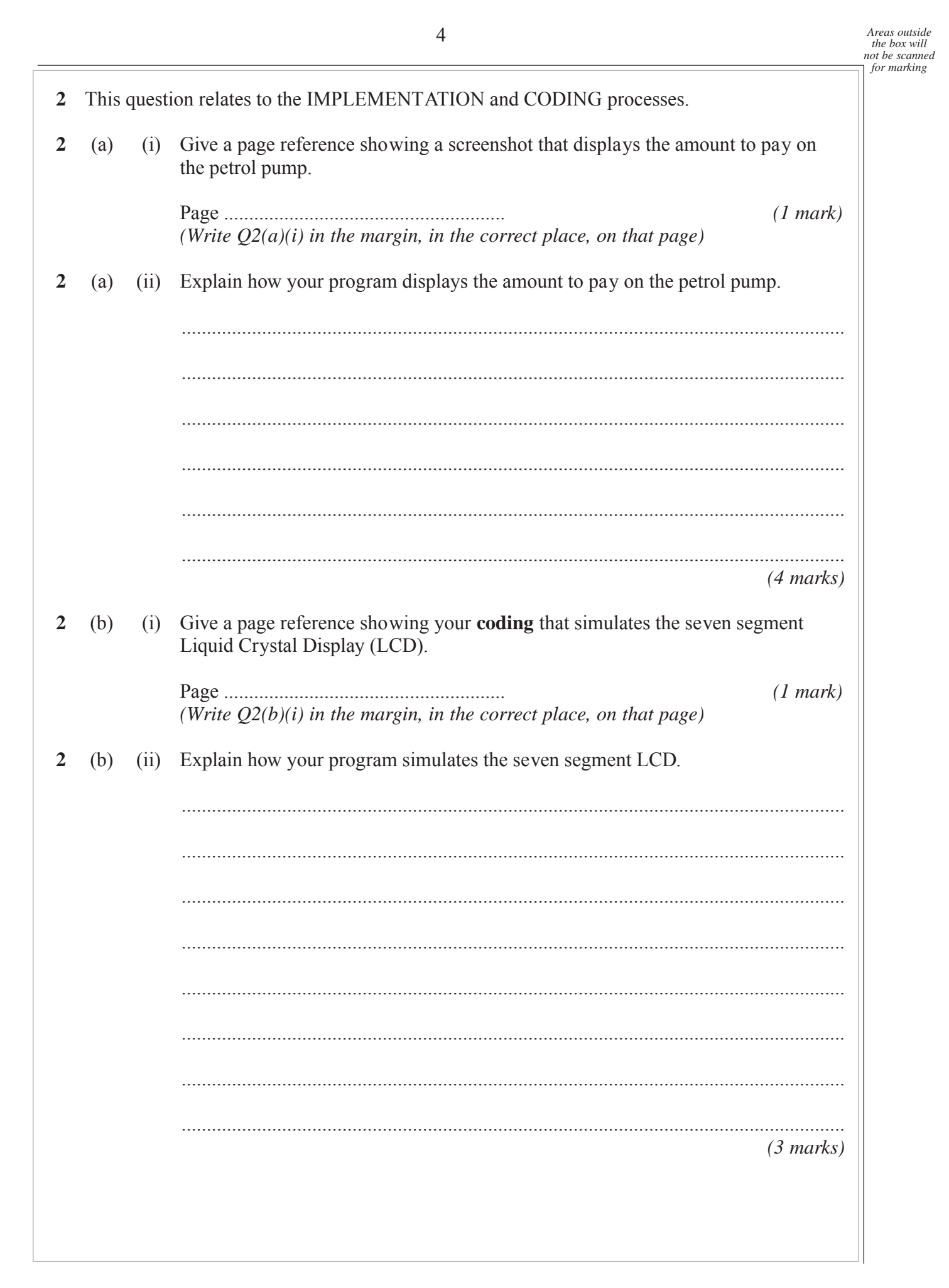

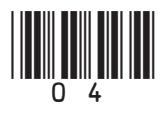

www.XtremePapers.net

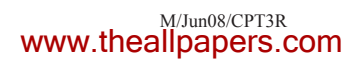

is going to buy petrol.

 $\overline{2}$ 

 $\overline{2}$ 

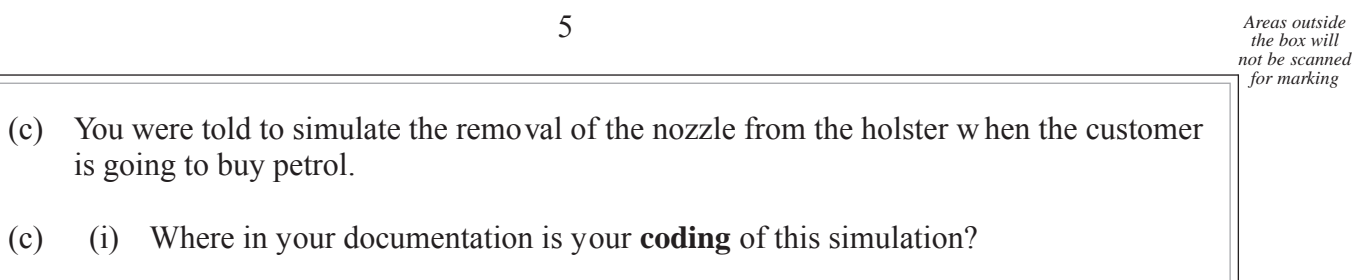

 $(1 mark)$ 

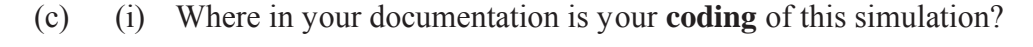

(Write  $Q2(c)(i)$  in the margin, in the correct place, on that page)

5

(ii) Explain how your solution simulates the removal of the nozzle from the holster  $\overline{2}$  $(c)$ when the customer is going to buy petrol.

- $(4 \text{ marks})$
- $\overline{2}$ (d) You were told to display the state of the pump on the console.
- Where in your documentation is your **coding** to display the state of the pump?  $\overline{2}$  $(d)$  $(i)$

 $(1 mark)$ (Write  $Q2(d)(i)$  in the margin, in the correct place, on the page(s))

(ii) Explain how your solution displays the state of the pump.  $\overline{2}$  $(d)$ 

 $(3 \text{ marks})$ 

18

Turn over

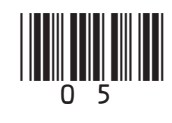

www.XtremePapers.net

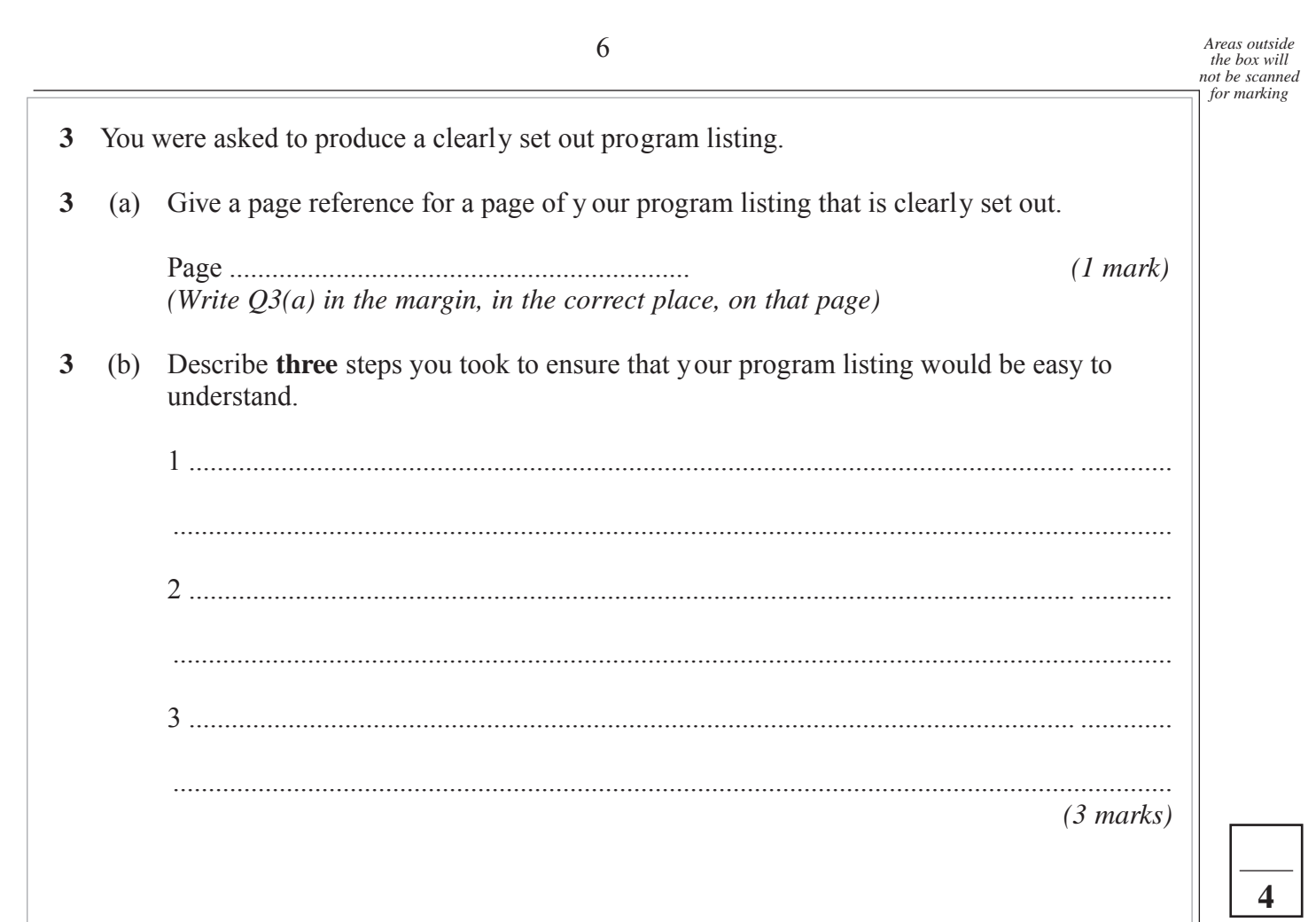

 $\bigoplus$ 

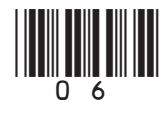

## WWW.XtremePapers.net www.thealipapers.com

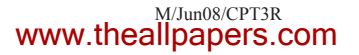

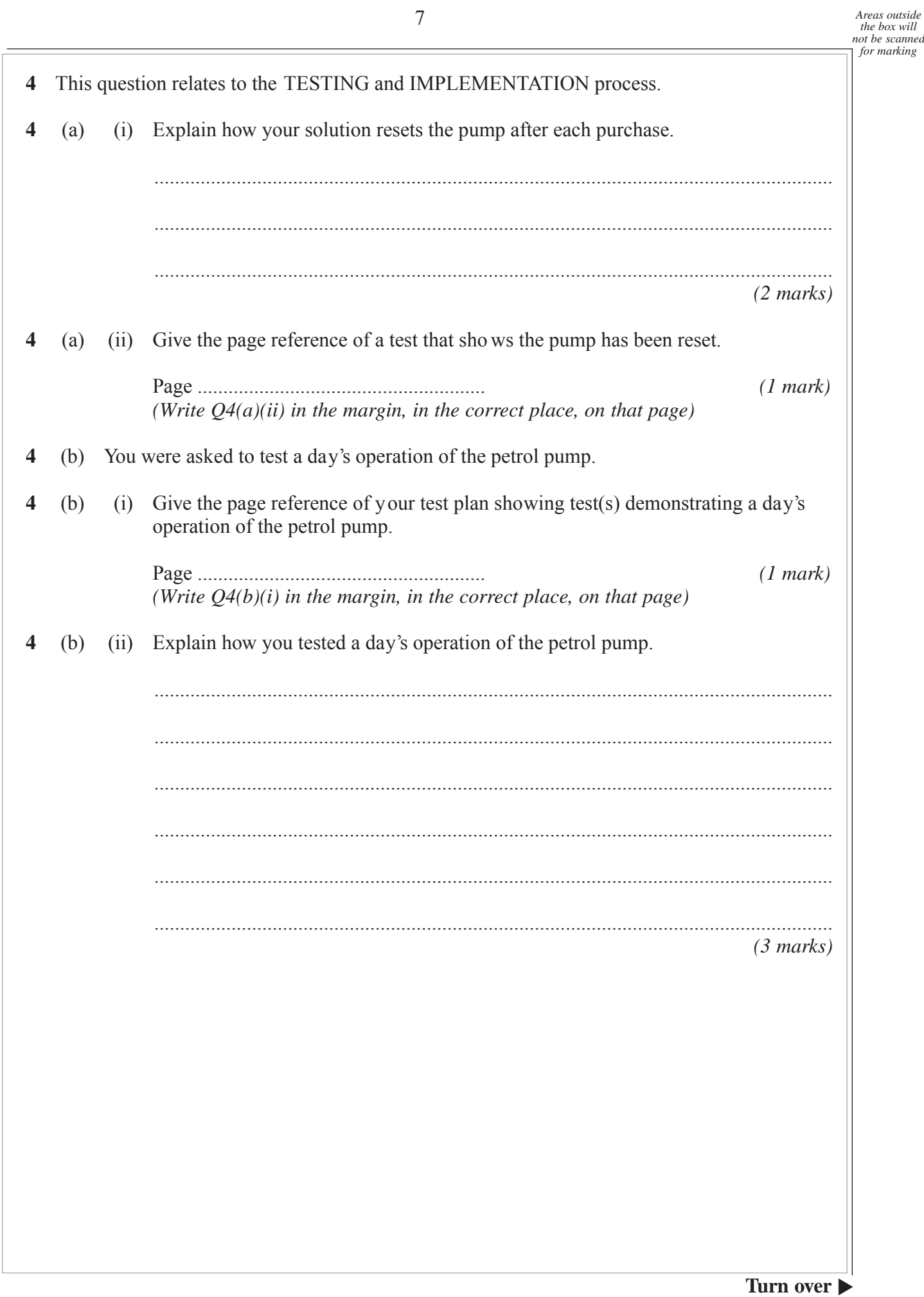

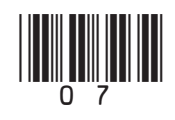

WWW.XtremePapers.net www.theallpapers.com

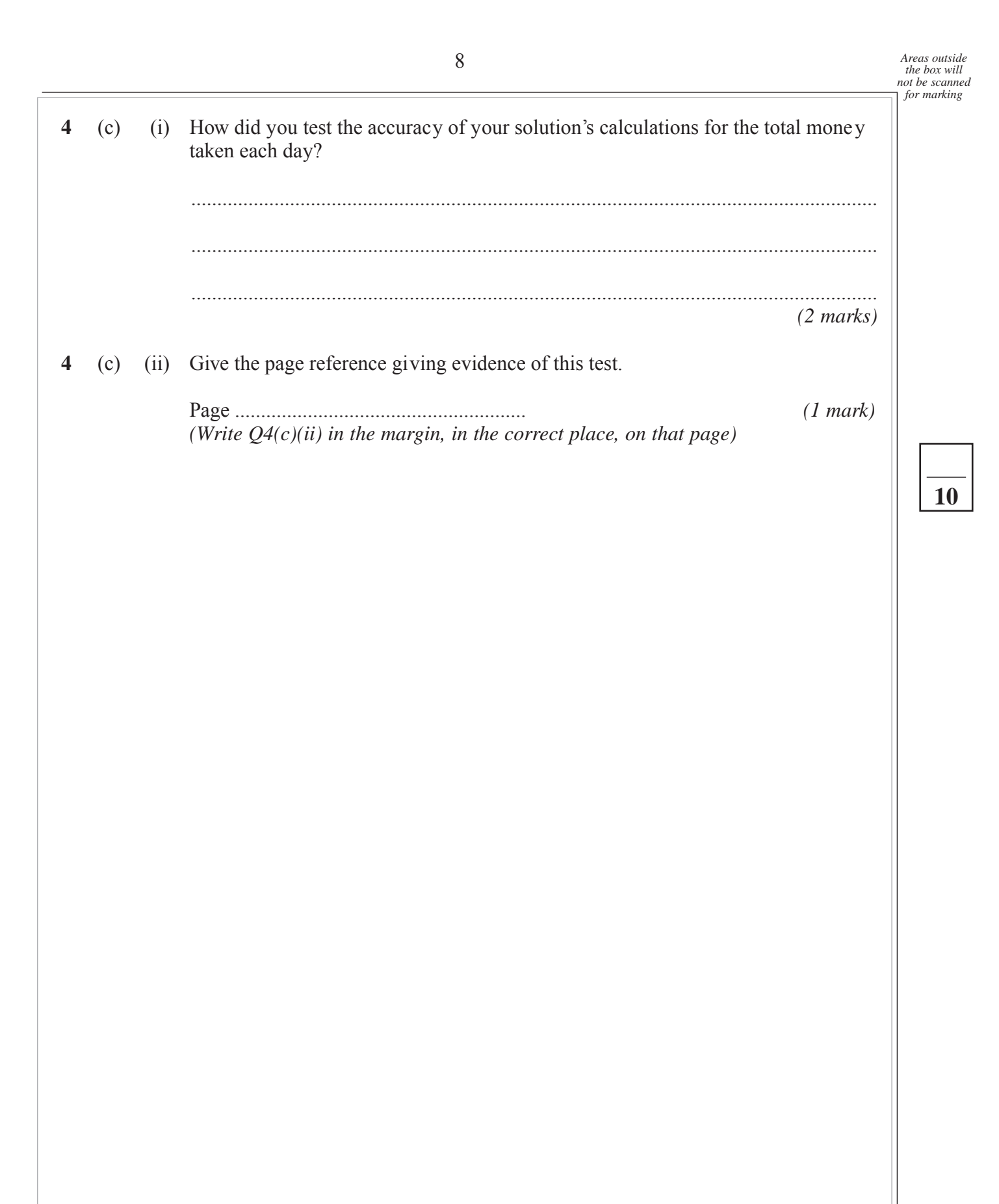

 $\oplus$ 

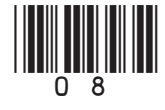

# illi<br>Tilli

**6**

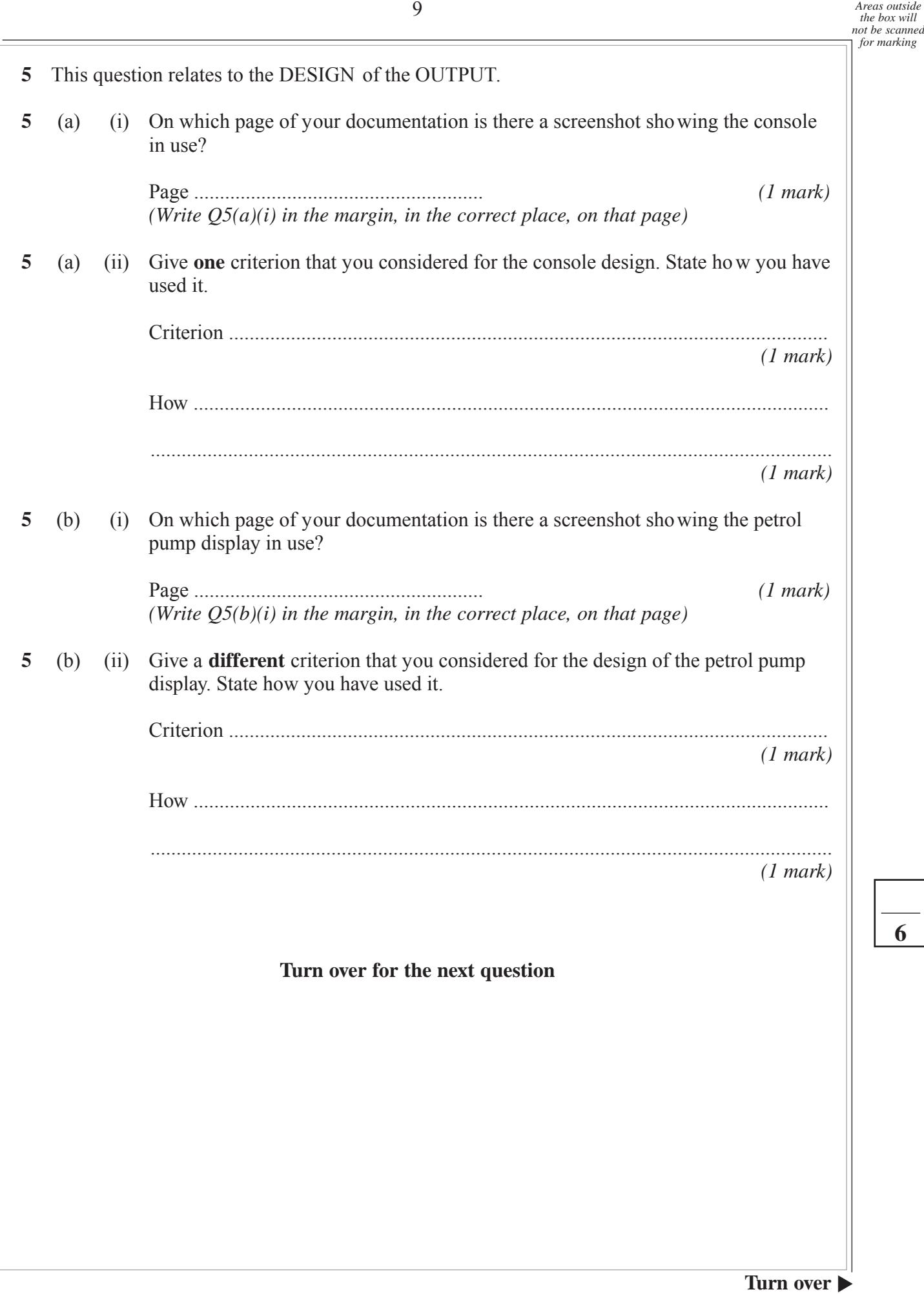

 $\oplus$ 

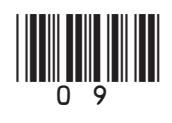

WWW.XtremePapers.net www.theallpapers.com

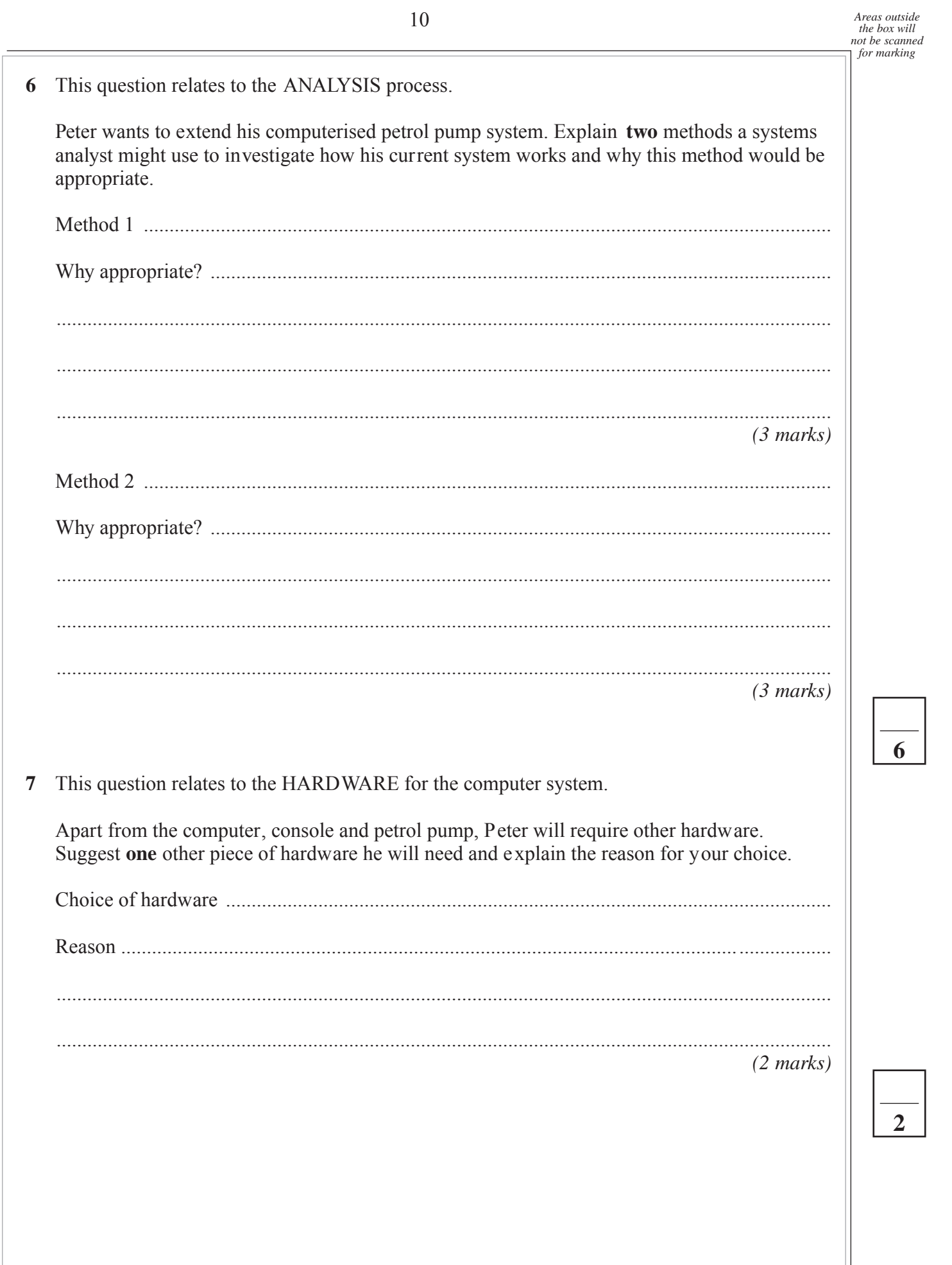

 $\oplus$ 

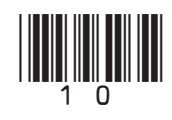

WWW.XtremePapers.net www.thealipapers.com

8

8

8

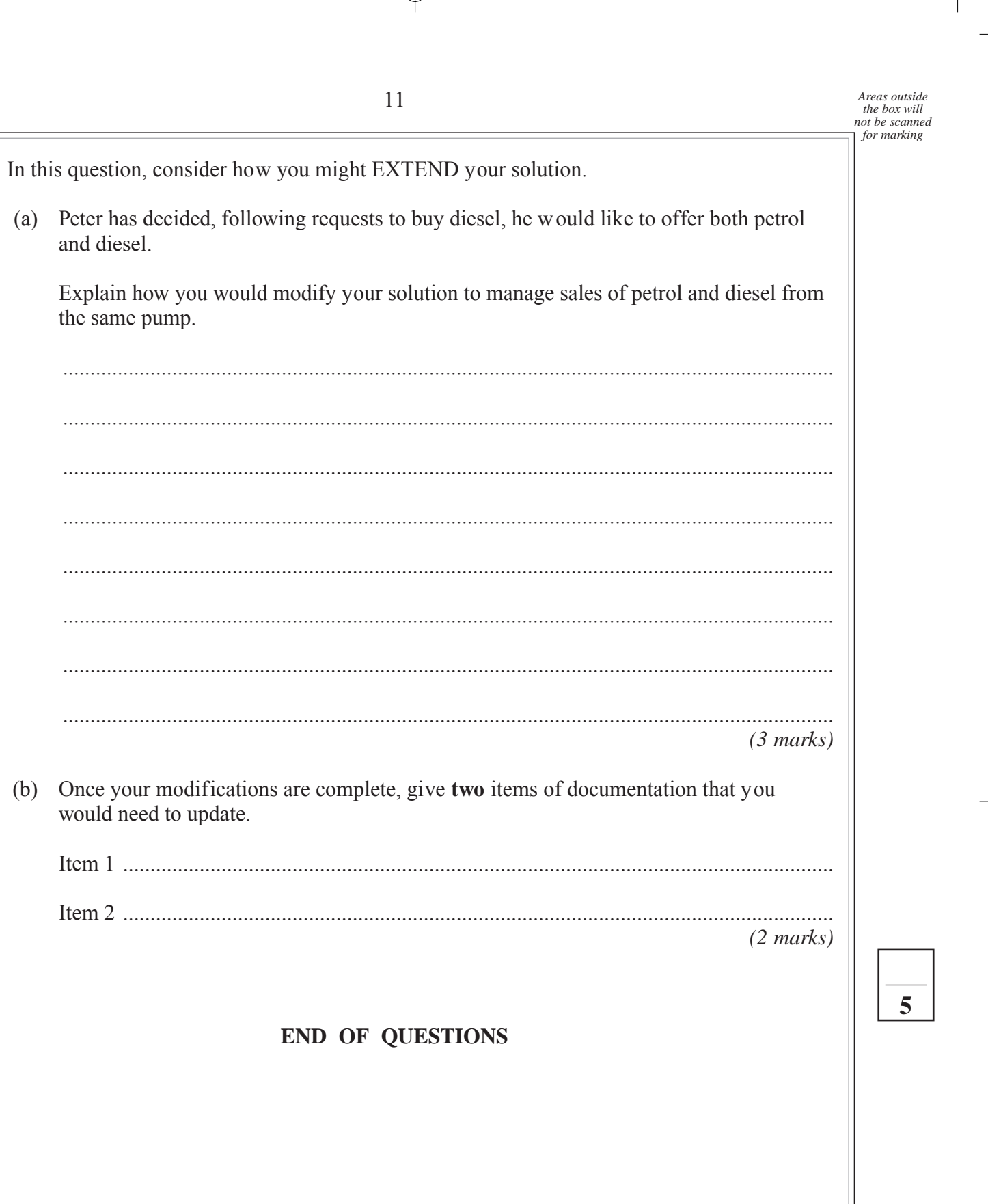

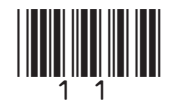

Turn over

www.XtremePapers.net M/Jun08/CPT3R www.theallpapers.com

12 *Areas outside the box will not be scanned for marking*

This question paper has been based on the Practical Ex ercise – Peter's Petrol Pumps – which was given in the 2008 specif ication. A copy of this exercise is given below for reference purposes only.

### **AS Practical Exercise (CPT3) – Peter's Petrol Pumps**

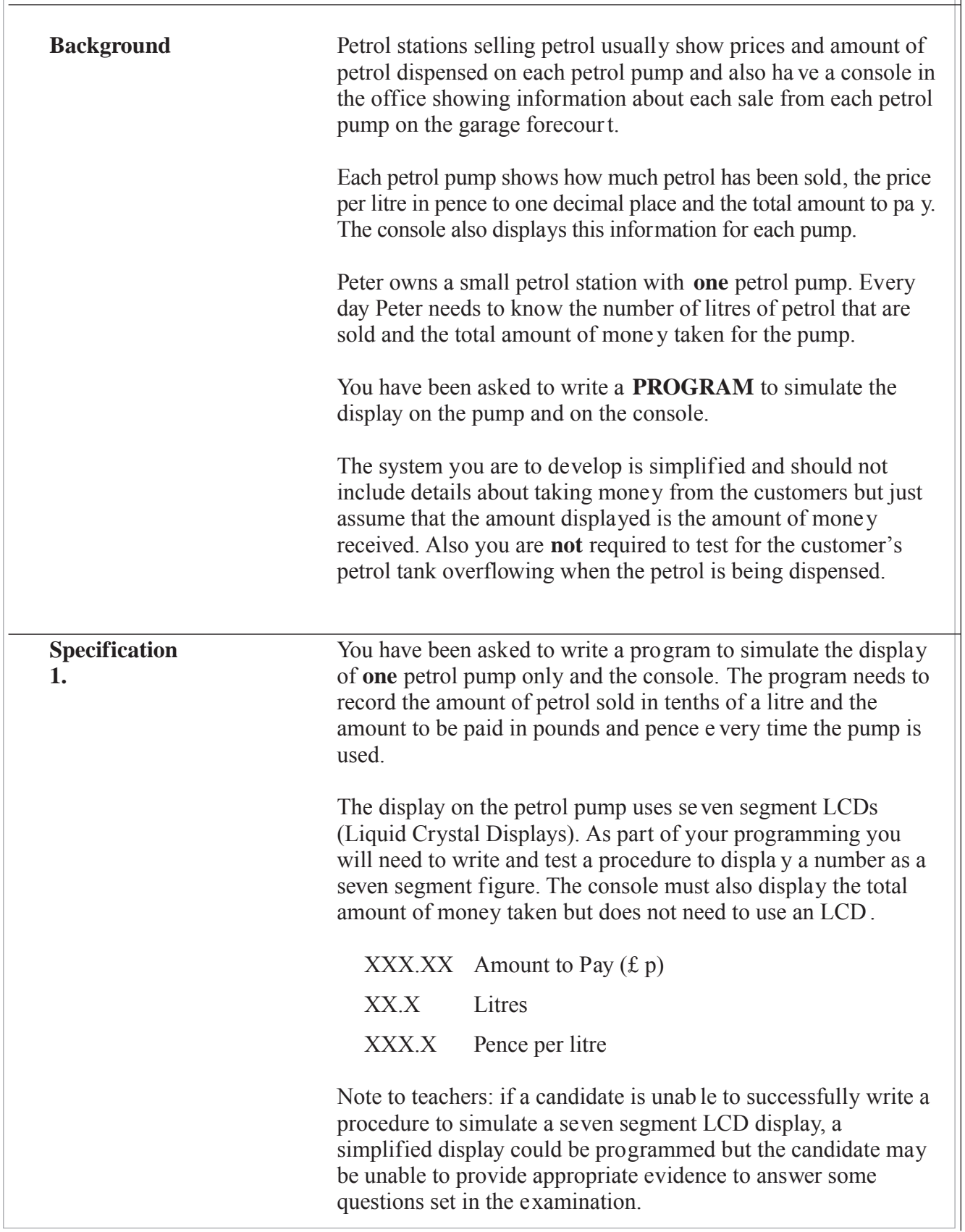

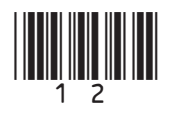

 ${\bf \textsf{WWW}}.{\bf \texttt{XtremePapers}}.{\bf net} \quad {\bf \textsf{www.theall papers}}.$ 

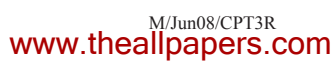

 $\oplus$ 

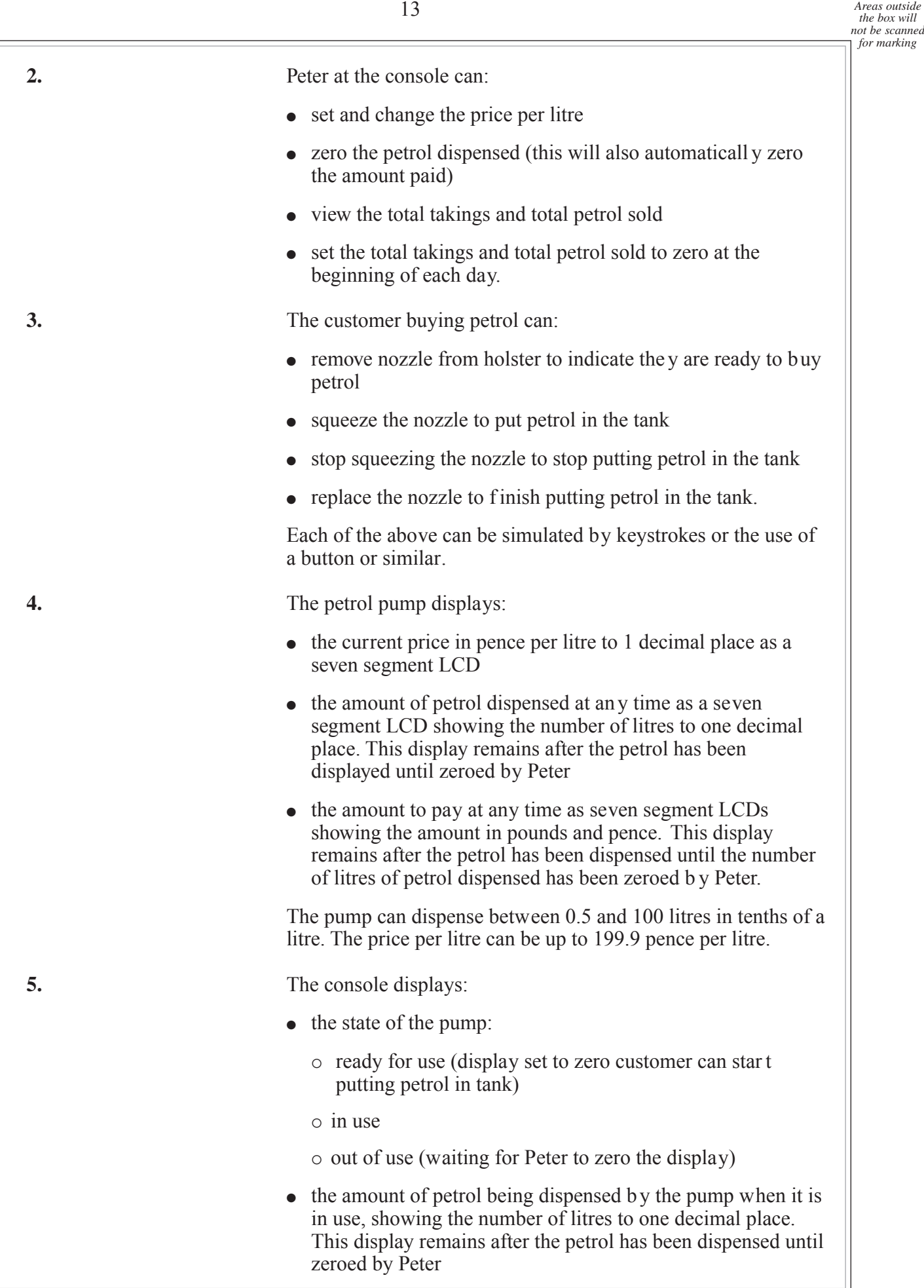

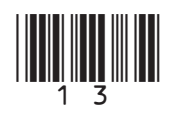

**Turn over** ▶

WWW.XtremePapers.net www.theallpapers.com

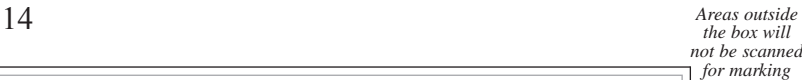

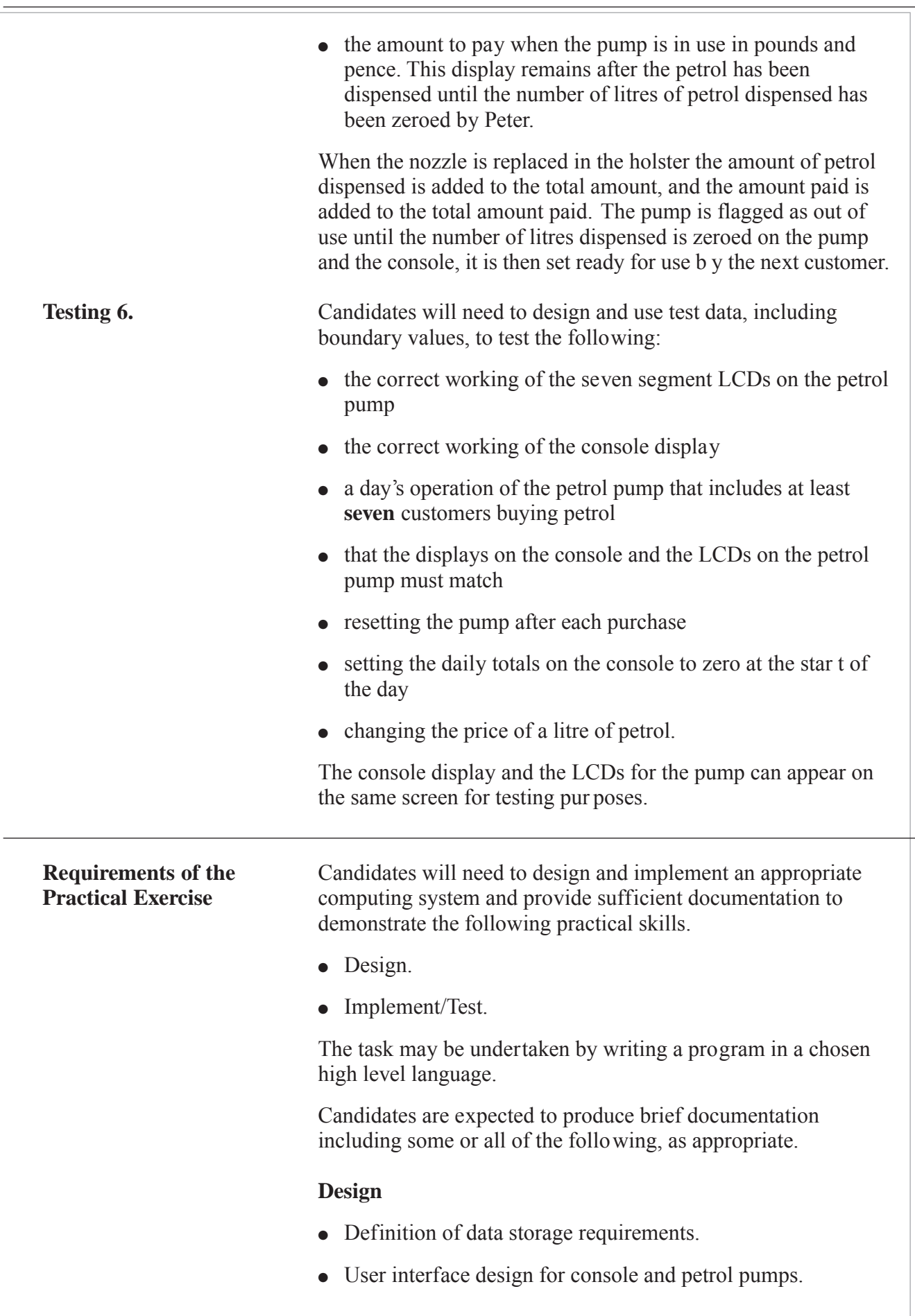

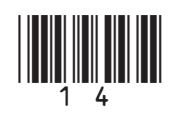

M/Jun08/CPT3R (14) [www.XtremePapers.net](http://www.xtremepapers.net) www.theallpapers.com

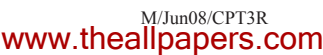

15 *Areas outside the box will not be scanned for marking*

- Algorithms for:
	- pump operation
	- console operation
	- simulating the seven segment LCD display
	- production of daily totals.

### **Implementation/Testing**

- Details of test plan with explanation, and evidence of testing having been carried out.
- Clearly set out and commented, where appropriate, program listing.

This documentation is to be brought to the e xamination and handed in with the candidate's answer script for Unit 3 (CPT3) at the end of the examination. A Cover Sheet, signed by the teacher and the candidate, authenticating the work of the candidate, must be attached to the documentation (see Appendix B of the specif ication).

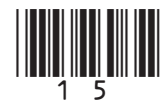

[www.XtremePapers.net](http://www.xtremepapers.net)

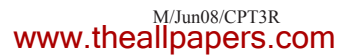

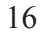

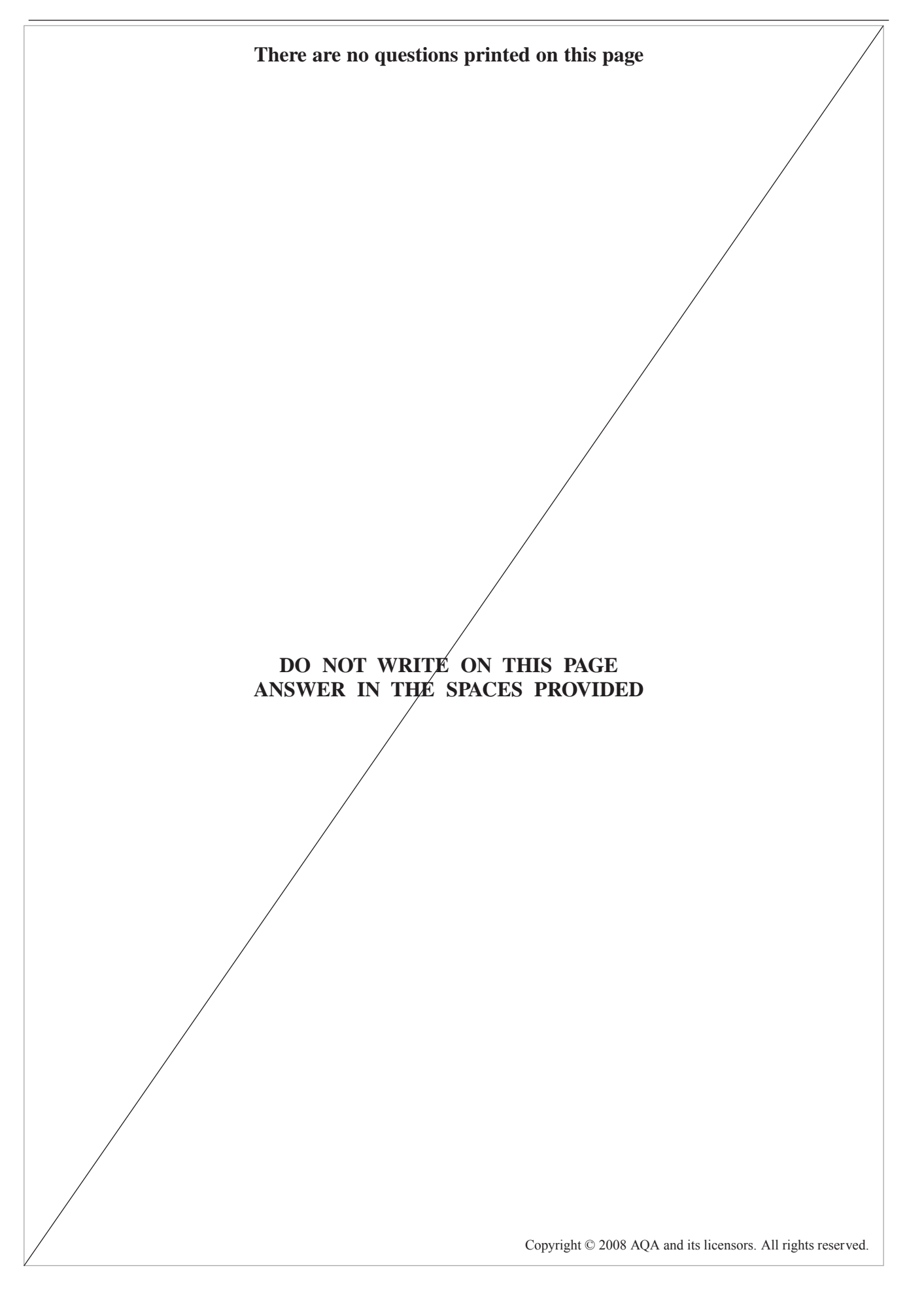

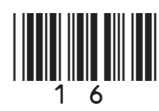

M/Jun08/CPT3R (16) [www.XtremePapers.net](http://www.xtremepapers.net) www.theallpapers.com

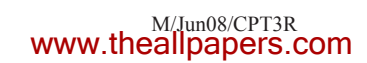